# **СИСТЕМА АВТОМАТИЗАЦИИ ЭКСПЕРИМЕНТАЛЬНЫХ ИССЛЕДОВАНИЙ В ГИПЕРЗВУКОВЫХ АЭРОДИНАМИЧЕСКИХ ТРУБАХ**

Е.Д.Баран<sup>1</sup>, А.Е.Варнакова<sup>1</sup>, М.А.Гольдфельд<sup>2</sup>, <u>А.В.Кухто<sup>1</sup>,</u> А. Старов<sup>2</sup>, А.В.Шадрина<sup>1</sup>

- *1. Новосибирский государственный технический университет, 630092, Новосибирск-92, пр. К.Маркса, 20, тел. 383-3460855, [baran@tiger.cs.nstu.ru,](mailto:baran@tiger.cs.nstu.ru) [andy@tiger.cs.nstu.ru](mailto:andy@tiger.cs.nstu.ru)*
- *2. Институт теоретической и прикладной механики им. С.А. Христиановича СО РАН, 630090, Новосибирск-90, ул. Институтская, 4/1, тел. 383-330-85-28, [gold@itam.nsc.ru,](mailto:gold@itam.nsc.ru) starov@itam.nsc.ru*

### **1. Постановка задачи**

Применение высокоэнтальпийных установок позволяет проводить исследования моделей гиперзвуковых летательных аппаратов (ГЛА) с гиперзвуковым прямоточным воздушно-реактивным двигателем (ГПВРД) на скоростях полета в диапазоне чисел Маха от 4 до 15. Модель размещается в рабочей части импульсной аэродинамической трубы (АДТ), дополнительная разрядная форкамера которой может быть использована в качестве источника высокоэнтальпийного воздуха при испытаниях камеры сгорания ГПВРД в режиме присоединенного трубопровода (рис. 1, 2). Обеспечиваемые импульсной АДТ высокие параметры торможения воздушного потока (полное давление до 1000 атм., полная температура до 3500К) позволяют моделировать условия реального полета ГЛА, недостижимые для установок длительного действия.

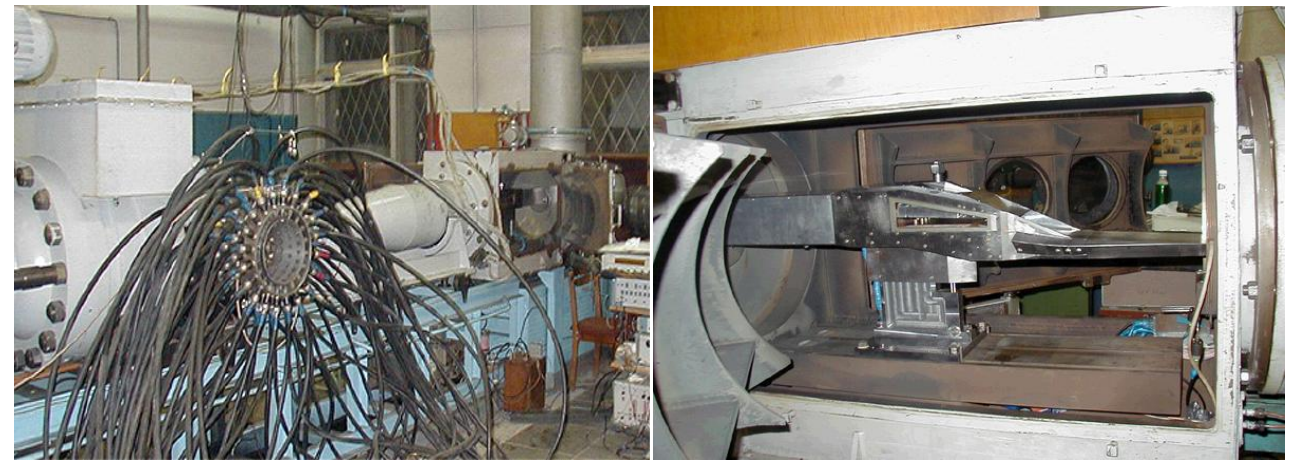

Рис. 1. Импульсная аэродинамическая труба ИТ-302М ИТПМ СО РАН

Рис. 2. Модель ГЛА в рабочей части импульсной аэродинамической трубы

При этом из-за небольшой длительности экспериментов (50-200мсек), проводимых на импульсной АДТ, система управления экспериментальной установкой и система сбора информации об исследуемых процессах должны выполнять ряд специфических функций:

- подачу газообразного и жидкого топлива в камеру сгорания с требуемыми временными задержками
- измерение сил, действующих на модель ГЛА или ГПВРД
- визуализацию и интегрирование излучения активных радикалов, возникающих при горении топлива
- теневую и масляную визуализацию линий тока на внутренних и внешних поверхностях модели
- обработку и архивирование полученных данных и т.п.

Измерительная часть системы должна обеспечивать восприятие сигналов. поступающих от 100-150 датчиков различных физических величин - давления, силы, температуры и др., с интервалом дискретизации 4-100 мкс (измерение и обработка изображений в настоящей работе не рассматриваются). Следует отметить, что, вследствие экстремальных условий эксплуатации, датчики быстро теряют свои метрологические характеристики, нередко просто выходят из строя и подлежат замене. Поэтому непосредственно перед началом эксперимента необходимо проводить калибровку всего измерительного канала вместе с датчиком. Кроме того, при решении разных задач используются разное количество датчиков в различных сочетаниях, что требует соответствующей оперативной реконфигурации системы.

## 2. Описание решения

Структурная схема разработанной системы измерения приведена на рис. 3.

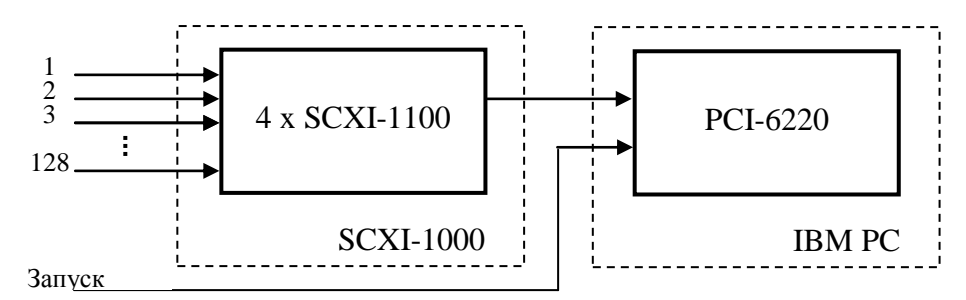

Рис. 3. Структурная схема системы измерений для гиперзвуковой АДТ

Сопряжение с датчиками производится с помощью универсальных модулей 32канальных аналоговых мультиплексоров типа SCXI-1100, обладающих достаточной скоростью переключения каналов и обеспечивающих возможность выбора необходимого коэффициента усиления сигналов. Аналого-цифровое преобразование осуществляется в режиме внутреннего или внешнего (от экспериментальной установки) запуска модулем ввода-вывода типа PCI-6220.

Программное обеспечение реализовано в среде LabVIEW и для пользователя организовано в виде 3-х основных закладок: "Конфигурация", "Калибровка" и "Измерения".

В режиме конфигурирования экспериментатор определяет для каждого канала системы (рис. 4):

- участвует ли он в сборе данных ("Вкл/Откл")

- коэффициент усиления ("Ку в модуле SCXI" и "Ку в модуле ввода-вывода")
- единицу и шкалу измерения (°С, °К, кгс, атм и т.п.)

- для каналов измерения температуры - вводить ли поправку на температуру холодного конца термопары и способ определения поправки

- условное обозначение и краткое описание канала

Предусмотрена возможность конфигурирования групп однотипных каналов, навигация по таблице каналов с помощью маркера, сохранения и чтения конфигурации системы в/из файла, отображения некоторой сервисной информации - общего количества включенных в конфигурацию каналов, времени их опроса и т.п.

Πo. существу на закладке "Конфигурация" реализован редактор для оперативного конфигурирования измерительных систем с большим числом каналов, близкий по функциональным возможностям редактору Multiple Variable Editor модуля LabVIEW DSC.

| Вкл       |                       |                          |                          | Частота опроса, отсчетов/с   | 8<br>10000                                  |                      | Шаг опроса, мс<br>0,1                  |              | 27.08.2007 13:14<br>1,6<br>Полное время, мс |                                 |  |  |  |
|-----------|-----------------------|--------------------------|--------------------------|------------------------------|---------------------------------------------|----------------------|----------------------------------------|--------------|---------------------------------------------|---------------------------------|--|--|--|
| Откл      | Обозначение<br>канала | Nº<br>модуля<br>SCXI     | Кy<br>в модуле<br>SCXI   | Кy<br>в модуле<br>вв/выв     | Кy<br>Общий                                 | Единицы<br>измерения | Компенсация<br>спая                    |              | Описание<br>канала                          |                                 |  |  |  |
| Вкл.      | T1                    | $\blacksquare$           | 100                      | 50                           | 5000                                        | °C                   | Вкл.                                   |              |                                             |                                 |  |  |  |
| Вкл.      | T <sub>2</sub>        | $\mathbf{1}$             | 100                      | 50                           | 5000                                        | $^{\circ}$ C         | Вкл.                                   | Termo        |                                             |                                 |  |  |  |
| Вкл.      | T <sub>3</sub>        | $\mathbf{1}$             | 100                      | 50                           | 5000                                        | $\circ \subset$      | Вкл.                                   | Termo        |                                             |                                 |  |  |  |
| Откл.     | T1                    | $\mathbf{1}$             | 100                      | 50                           | 5000                                        | °C                   | Вкл.                                   | Termo        |                                             |                                 |  |  |  |
| Откл.     | T <sub>2</sub>        | $\mathbf{1}$             | 100                      | 50                           | 5000                                        | $^{\circ}$ C         | Вкл.                                   | Termo        |                                             |                                 |  |  |  |
| Откл.     | T <sub>3</sub>        | $\mathbf{1}$             | 100                      | 50                           | 5000                                        | ۰c                   | Вкл.                                   | Termo        |                                             |                                 |  |  |  |
| Откл.     | T1                    | $\mathbf{1}$             | 100                      | 50                           | 5000                                        | ۰c                   | Вкл.                                   | Termo        |                                             |                                 |  |  |  |
| Откл.     | T <sub>2</sub>        | $\mathbf{1}$             | 100                      | 50                           | 5000                                        | ۰c                   | Вкл.                                   | Termo        |                                             |                                 |  |  |  |
| Откл.     | T <sub>3</sub>        | $\mathbf{1}$             | 100                      | 50                           | 5000                                        | ۰c                   | Вкл.                                   | Termo        |                                             |                                 |  |  |  |
| Вкл.      | T1                    | $\mathbf{1}$             | 100                      | 50                           | 5000                                        | °C                   | Вкл.                                   | Termo        |                                             |                                 |  |  |  |
| Вкл.      | T <sub>2</sub>        | $\mathbf{1}$             | 100                      | 50                           | 5000                                        | °⊂                   | Вкл.                                   | Termo        |                                             |                                 |  |  |  |
| Вкл.      | T3                    | $\mathbf{1}$             | 100                      | 50                           | 5000                                        | °C                   | Вкл.                                   | Termo        |                                             |                                 |  |  |  |
| Откл.     | T1                    | $\mathbf{1}$             | 100                      | 50                           | 5000                                        | ۰c                   | Вкл.                                   | Termo        |                                             |                                 |  |  |  |
| Откл.     | T <sub>2</sub>        | $\mathbf{1}$             | 100                      | 50                           | 5000                                        | ۰c                   | Вкл.                                   | Termo        |                                             |                                 |  |  |  |
| Откл.     | T <sub>3</sub>        | $\mathbf{1}$             | 100                      | 50                           | 5000                                        | $^{\circ}$ C         | Вкл.                                   | Termo        |                                             |                                 |  |  |  |
| Вкл.      | T1                    | $\mathbf{I}$             | 100                      | 50                           | 5000                                        | °C                   | Вкл.                                   | Termo        |                                             |                                 |  |  |  |
| Вкл.      | T <sub>2</sub>        | $\mathbf{1}$             | 100                      | 50                           | 5000                                        | $^{\circ}$ C         | Вкл.                                   | Termo        |                                             |                                 |  |  |  |
| Вкл.      | T <sub>3</sub>        | $\mathbf{1}$             | 100                      | 50                           | 5000                                        | $\circ \subset$      | Вкл.                                   | Termo        |                                             |                                 |  |  |  |
| Вкл.      | T <sub>4</sub>        | $\mathbf{1}$             | 100                      | 50                           | 5000                                        | °C                   | Вкл.                                   | Termo        |                                             |                                 |  |  |  |
| Откл.     | <b>T20</b>            | $\mathbf{1}$             | 100                      | 50                           | 5000                                        | ۰c                   | Вкл.                                   | Termo        |                                             |                                 |  |  |  |
|           |                       |                          |                          |                              |                                             |                      |                                        |              |                                             |                                 |  |  |  |
|           |                       |                          |                          |                              |                                             |                      |                                        |              |                                             |                                 |  |  |  |
|           |                       |                          |                          |                              |                                             |                      |                                        |              |                                             | Канал СЈС:                      |  |  |  |
|           |                       |                          |                          |                              |                                             |                      |                                        |              |                                             | M<br>T1<br>1                    |  |  |  |
| Заполнить | B<br>$\mathbf{1}$     | Ð<br>$\mathbf{1}$        | B<br>$\mathbf{1}$        |                              | OK                                          |                      | К маркеру                              |              | Сохранить<br>Загрузить                      |                                 |  |  |  |
|           | П                     | $\mathbf{T}$<br>С номера | $\mathbf{1}$<br>По номер | $\checkmark$<br>$\mathbf{1}$ | $\overline{\mathbf{v}}$<br>1.<br>Нумеровать | $\mathbf{1}$         | ۰c<br>$\overline{\mathbf{v}}$<br>Вверх | Вкл.<br>Вниз | $\mathbf{v}$ Termo<br>Файл:                 | <b>Termo</b><br>Termo_On_16.cfg |  |  |  |

Рис. 4. Окно конфигурирования системы

Сконфигурированные каналы системы могут быть индивидуально или по группам откалиброваны. Для этого на закладке "Калибровка" (рис. 5) необходимо выбрать каналы, подлежащие калибровке, заполнить таблицу контрольных точек, в которых предполагается калибровать каналы, и указать каким полиномом – 1-го или 2-го порядка следует аппроксимировать характеристику преобразования.

|                         |                | <b>E</b> Air Flow T-302/T-303 |              |                         |                                                             |    |                    |       |                         |            |        |                                  |      |                    |                                  | $\square$ ek |
|-------------------------|----------------|-------------------------------|--------------|-------------------------|-------------------------------------------------------------|----|--------------------|-------|-------------------------|------------|--------|----------------------------------|------|--------------------|----------------------------------|--------------|
| Конфигурация Калибровка |                |                               |              | Измерения               | ©"Центр технологий National Instruments" Учебный центр НГТУ |    |                    |       |                         |            |        |                                  |      | ℡ℼ                 |                                  |              |
|                         |                |                               |              |                         |                                                             |    |                    |       |                         | $4,0E + 0$ |        |                                  |      |                    |                                  |              |
| N6                      | Канал          | M<br>۰c                       | Калибровка   | Описание                | a0                                                          | a1 | a2                 | CKO   | $\blacktriangle$        |            | a Abte |                                  |      |                    |                                  | 十月柳          |
| 1                       | T <sub>1</sub> | ۰c                            | Нет          | Termo                   |                                                             |    |                    |       |                         | $3,8E + 0$ |        |                                  |      |                    |                                  |              |
| $\overline{2}$          | T <sub>2</sub> | ۰c                            | Her          | Termo                   |                                                             |    |                    |       |                         | $3,6E + 0$ |        |                                  |      |                    |                                  |              |
| 3                       | T <sub>3</sub> | ۰c                            | Her          | Termo                   |                                                             |    |                    |       |                         | $3,4E+0$   |        |                                  |      |                    |                                  |              |
| 10                      | T1             | ۰c                            | Нет          | Termo                   |                                                             |    |                    |       |                         |            |        |                                  |      |                    |                                  |              |
| 11                      | T <sub>2</sub> | ۰c                            | Нет          | Termo                   |                                                             |    |                    |       |                         | $3,2E + 0$ |        |                                  |      |                    |                                  |              |
| 12                      | T <sub>3</sub> | ۰c                            | Дa           | Termo                   |                                                             |    |                    |       |                         | $3,0E + 0$ |        |                                  |      |                    |                                  |              |
| 16                      | T1             | ٩E                            | Дa           | Termo                   |                                                             |    |                    |       |                         |            |        |                                  |      |                    |                                  |              |
| 17                      | T <sub>2</sub> | ۰c                            | Нет          | Termo                   |                                                             |    |                    |       |                         | $2,8E+0$   |        |                                  |      |                    |                                  |              |
| 18                      | T <sub>3</sub> | ۰c                            | Her          | Termo                   |                                                             |    |                    |       |                         | $2,6E+0$   |        |                                  |      |                    |                                  |              |
| 19                      | T <sub>4</sub> | ۰c                            | Нет          | Termo                   |                                                             |    |                    |       |                         | $2,4E+0$   |        |                                  |      |                    |                                  |              |
| 123                     | T1             | °C                            | Her          | Termo                   |                                                             |    |                    |       |                         |            |        |                                  |      |                    |                                  |              |
| 124                     | T <sub>2</sub> | ۰c                            | Нет          | Termo                   |                                                             |    |                    |       |                         | $2,2E+0$   |        |                                  |      |                    |                                  |              |
| 125                     | T <sub>3</sub> | ۰c                            | Нет          | Termo                   |                                                             |    |                    |       |                         | $2,0E+0$   |        |                                  |      |                    |                                  |              |
| 126                     | T <sub>4</sub> | ۰c                            | Нет          | Termo                   |                                                             |    |                    |       |                         |            |        |                                  |      |                    |                                  |              |
| 127                     | T <sub>5</sub> | ۰c                            | Her          | Termo                   |                                                             |    |                    |       |                         | $1,8E+0$   |        |                                  |      |                    |                                  |              |
| 128                     | T <sub>6</sub> | ۰c                            | Нет          | Termo                   |                                                             |    |                    |       |                         | $1,6E+0$   |        |                                  |      |                    |                                  |              |
|                         |                |                               |              |                         |                                                             |    |                    |       |                         | $1,4E+0$   |        |                                  |      |                    |                                  |              |
|                         |                |                               |              |                         |                                                             |    |                    |       |                         |            |        |                                  |      |                    |                                  |              |
|                         |                |                               |              |                         |                                                             |    |                    |       |                         | $1,2E+0$   |        |                                  |      |                    | ⊙                                |              |
|                         |                |                               |              |                         |                                                             |    |                    |       | $\overline{\mathbf{v}}$ | $1,0E+0$   |        |                                  |      |                    |                                  | Авто         |
|                         |                | Включено каналов:             | 16           |                         | Количество каналов для калибровки:                          |    | $\overline{c}$     |       | Bce!                    | 0,00       |        | 0,00<br>АППроксимация полиномами | 0,00 | 0,00<br>0,00       | 0,00<br>Данные графика на основе | 0,00         |
| Nº                      |                | КT                            | $\sim$       |                         |                                                             |    |                    |       |                         |            |        | 1-го порядка                     | M    |                    | Измеренных значений              |              |
| $\mathbf{1}$            |                | 1.000000                      |              |                         | Искусственная калибровка                                    |    | Контрольных точек: |       | $\overline{4}$          |            |        |                                  |      |                    |                                  |              |
| $\overline{c}$          |                | 2.000000                      |              |                         |                                                             |    |                    |       |                         |            |        |                                  |      |                    |                                  |              |
| 3                       |                | 3.000000                      |              | Файл контрольных точек  |                                                             |    |                    |       |                         |            |        |                                  |      | Файл коэффициентов |                                  |              |
| $\overline{4}$          |                | 4.000000                      |              | Контрольные точки 4.rfp |                                                             |    |                    |       |                         |            |        |                                  |      |                    |                                  |              |
|                         |                |                               |              |                         |                                                             |    |                    |       |                         |            |        |                                  |      |                    |                                  |              |
|                         |                |                               |              | Задание КТ              |                                                             |    | Замена             | Старт |                         |            |        | Загрузить                        |      | Сохранить          |                                  |              |
|                         |                |                               | $\checkmark$ |                         |                                                             |    |                    |       |                         |            |        |                                  |      |                    |                                  |              |
|                         |                |                               |              |                         |                                                             |    |                    |       |                         |            |        |                                  |      |                    |                                  |              |
|                         | Вольтметр      |                               | Статус ©     |                         |                                                             |    |                    |       | Норма                   |            |        |                                  |      |                    |                                  | <b>ВЫХОД</b> |
|                         |                |                               |              |                         |                                                             |    |                    |       |                         |            |        |                                  |      |                    |                                  |              |

Рис. 5. Окно калибровки измерительных каналов

В процессе калибровки для каждой контрольной точки на датчики задается требуемое значение физической величины и производится ее измерение.

Усредненные результаты измерений физических величин в заданных контрольных точках по всем калибруемым каналам визуализируются на ХҮ графике, коэффициенты аппроксимирующих ПОЛИНОМОВ a вычисленные И среднеквадратическое значение ошибки аппроксимации заносятся в таблицу и могут быть сохранены в файле. Если используются датчики с известной характеристикой преобразования, ее параметры могут быть непосредственно введены в таблицу без выполнения процедуры калибровки.

После конфигурирования и калибровки системы и задания режима сбора данных можно приступать к обдуву модели ГЛА. Получаемые в процессе эксперимента результаты измерений отображаются в табличной или графической (рис. 6) форме и сохраняются в файле данных. Оператору предоставлена возможность выбора каналов, для которых выполняется визуализация, оценка значений исследуемых процессов в характерных точках с помощью маркеров и др.

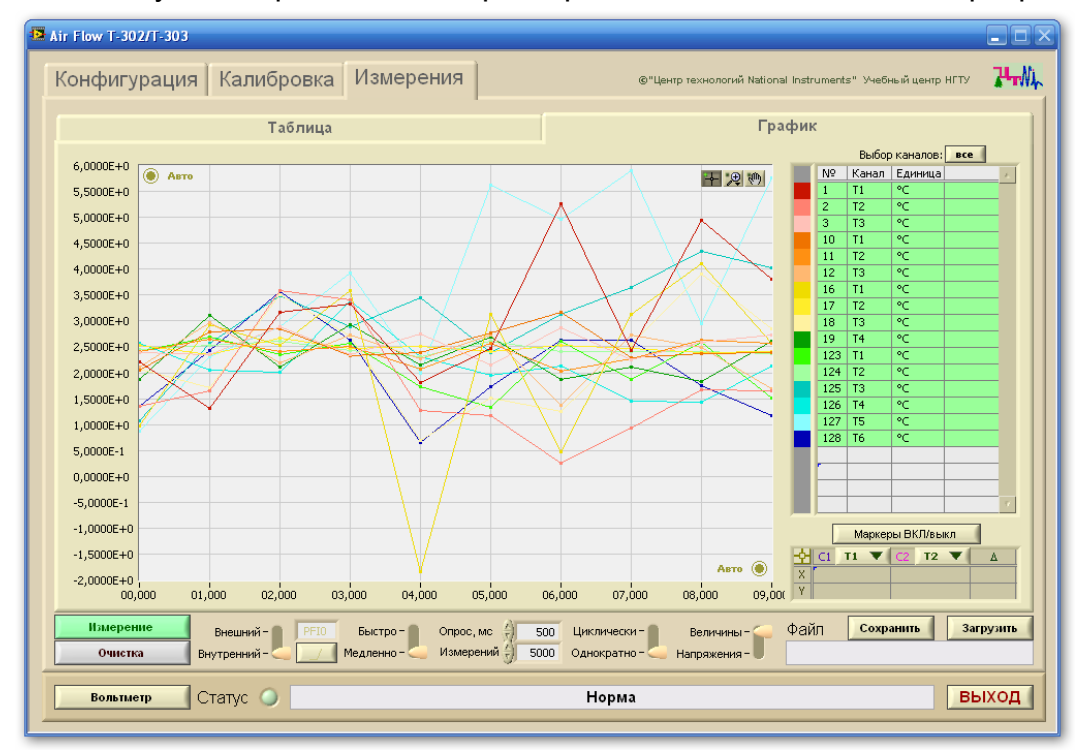

Рис. 6. Визуализация экспериментальных данных в графическом формате

## 3. Используемое оборудование и ПО

Система измерений реализована на основе модуля PCI-6220, шасси SCXI-1100 с модулями SCXI-1100. Программное обеспечение спроектировано в среде LabVIEW.

## 4. Внедрение и развитие

Система проходит испытания в ИТПМ СО РАН. Обсуждаются перспективы разработки полного комплекса средств автоматизации экспериментальных трубах. **ГИПЕРЗВУКОВЫХ** исследований на аэродинамических включающего подсистемы обработки информации и управления экспериментами.